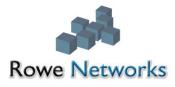

## **CREDIT CARD AUTHORIZATION FORM**

I hereby authorize Rowe Wireless Networks LLC. (the Company) to charge the credit card listed below for purchases and/or any balance owed. Including all finance charge for orders/invoices over the Net-30 day terms granted in accordance with the terms and conditions of sale and personal guarantee agreements. I understand and agree that any rejection or chargeback under these circumstances is in violation of these agreements and agree to pay any and all legal fees associated with collecting money's owed the Company.

| Company:          |                       |                 |                 |   |
|-------------------|-----------------------|-----------------|-----------------|---|
|                   |                       |                 |                 |   |
|                   |                       |                 |                 |   |
|                   |                       |                 |                 |   |
| CVC #:            | Type (check one)      | Visa Mastercard | _ Amex Discover | • |
| Issuing Bank:     |                       |                 |                 |   |
| Phone # of Issuin | g Bank:               |                 | ·               |   |
| Full Name as Ap   | pears on Card:        |                 |                 |   |
| Credit Card Billi | ng/Statement Address: |                 |                 | - |
|                   |                       |                 |                 |   |
| Card Holder Sign  | nature:               |                 |                 |   |
| Telephone #:      |                       |                 |                 |   |

• Personal Credit Cards: Please attach a copy of the driver's license or picture ID that matches the credit card you are submitting for approval.

• Company/Corporate Cards: Please attach a copy of the front and back of the credit card you are submitting for approval as well as the photo id matching the card holder.

| Insert Credit Card Displaying Numbers | Insert Photo ID Front |
|---------------------------------------|-----------------------|
|---------------------------------------|-----------------------|

For use by Company Only:

Credit Card Verified by: \_\_\_\_\_ Date: \_\_\_\_\_